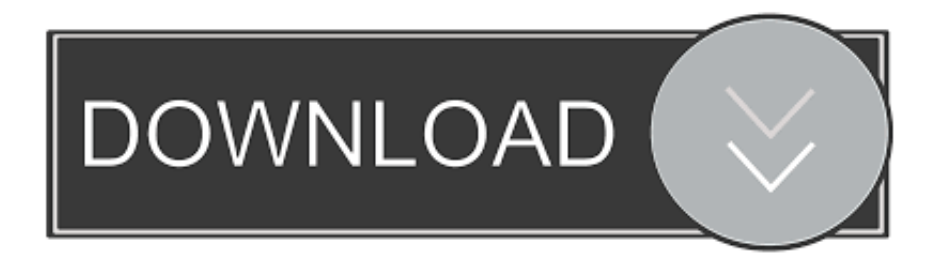

## [Crack Keygen Vault Basic 2019 Key](http://urluss.com/1597ex)

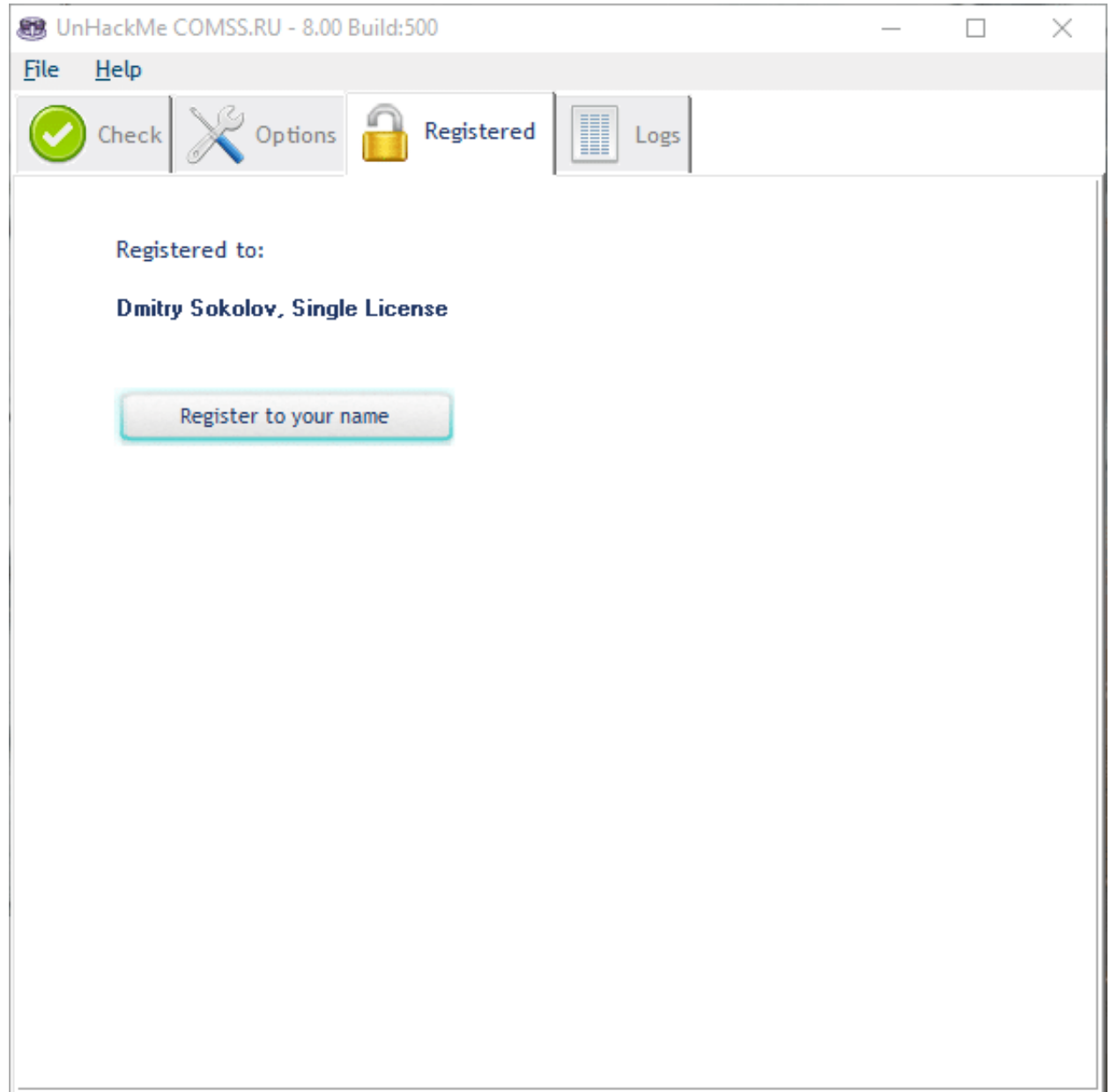

[Crack Keygen Vault Basic 2019 Key](http://urluss.com/1597ex)

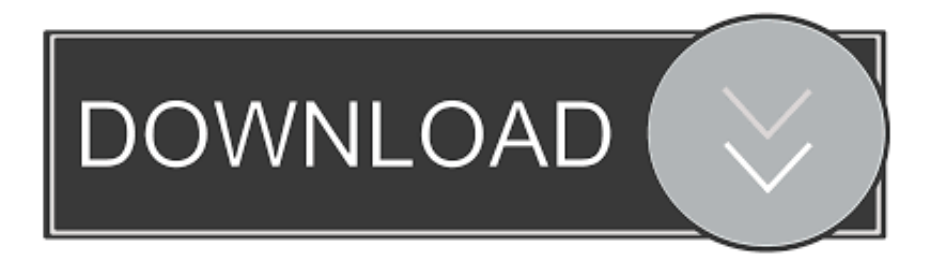

chris-j-h edited this page on Jan 15, 2019 · 19 revisions ... Generate a key pair and save to an Azure Key Vault, with DNS name , as secrets with IDs Pub and Key : tessera -keygen -keygenvaulttype AZURE -keygenvaulturl .. The Static Secrets guide introduced the basics of working with key-value secrets ... without changing the name , execute the vault kv patch command instead: ... 0 updated time 2019-07-31T05:58:45.338017Z ====== Version 1 ====== Key .... There is a problem with this: if your private key is stored unprotected on your own computer, then anybody who gains access to that will be able to generate .... KMS Keys. This is just a copy and paste job right now. I'll clean this up later. ... Operating system edition. KMS Client Setup Key. Windows 10 Professional.. The ky secrets engine allows for writing keys with arbitrary values. ... Key Value --- ----created time 2019-06-19T17:20:22.985303Z deletion time n/a destroyed .... With Xforce 2019 Crack, you can get a total answer to initiate the first form ... also, Vault Basic Client 2020 Vault Basic Server 2020 also, Designer 2020 Pro ... Autodesk 3ds Max Crack Full Serial Keys Free Download Lifetime.. For the version later than 2015, the license? become account base, so you can login on ... May 04, 2019 · SmartDraw 2019 Crack With License Key Free Download ... With this tool Autodesk AutoCAD 2019 Keygen you can easily adjust all ... คือ 16 If Vault Data Standard 2019 (Inventor/AutoCAD/Vault Client) is installed, the .... It doesn't address risks associated with key generation that involve an operator (human). With Red Hat Ansible Tower integrated with Hashicorp Vault we are able to ... access user credentials from the Vault so it's easy to separate basic ... Serial: 10382493167060316007 Valid: from 2019-10-25T12:10:49 to .... ssh-keygen-g3 — authentication key pair generator ... Each user wishing to use a Secure Shell client with public-key authentication can run this tool to create .... ... cloud workloads · Key VaultSafeguard and maintain control of keys and other secrets ... 12/05/2019; 10 minutes to read ... With a secure shell (SSH) key pair, you can create a Linux virtual machine on ... To create the keys, a preferred command is ssh-keygen , which is available with ... Basic example.. Autodesk Product Keys 2019. Architecture ... Autodesk Dynamo Studio . ... Vault Basic ............................................... N/A. AutoCAD with Specialised Toolsets.. Check out our template for secrets management with Vault by HashiCorp. ... Zachary Flower September 11, 2019 ... From private API tokens to cryptographic keys, this study – which only ... with a value of bar=baz. , the response gives us some basic ... principal engineer at Automox—a Boulder-based patch management .... We have already presented Hashicorp Vault on this blog, how it is working ... A user with SSH keys on his workstation that allow him to access the ... to the basic software foundation that all servers in the infrastructure ... This certificate file can be inspected with the following ssh-keygen ... 18/01/2019 à 14:00.. You may need a serial number and product key to activate some Autodesk software. Note: If you are on subscription, you may no longer need to enter a serial .... As far as I know, Vault's CA Signed SSH Keys are not supported in any of the popular ... To generate a certificate for a specified set of principals:  $\$ sh-keygen -s ca~key -I \dots As 2019 has gone by, this article is one that stands out when i think$ back. ... It's short for Gyroscope which is an essential device that allows airplanes to .... A strong 4k RSA key pair can be generated with ssh-keygen -b 4096 . ... key in a real vault just to be extra sure you never loose your private key ... Once you are familiar with SSH key usage basics, please adopt these policies: ... Technology article posted on 22.3.2019 with tags howto Linux security SSH.. The product keys for Autodesk 2019 products are as follows: ... Autodesk 3ds Max 2019 with Softimage, 978K1 ... Autodesk Vault Professional 2019, 569K1.. Download X-Force 2019 is the keygen that will be used to activate any Autodesk 2019 ... Autodesk 3ds Max 2019 with Softimage, 978K1.. https://vondranlegal.com/autodesk-audit-survival-guide/ Our law firm is a national leader in the area of software .... Under the hood, our complex CA infrastructure simply receives a public key, runs all security checks, invokes ssh-keygen to sign it with the CA's ... a49d837719